## **Site de l'Usine**

- 1- Supprimer la page Agenda
- 4- Dans la rubrique contact, ajouter la carte du coworking visa

## **Blog**

3- Les articles se postent deux fois.

## **Plate-forme**

- 1- Outil pour calcul des frais d'impression en direct sur les factures
- 2- Taux d'occupation des salles de réunion (petite et grande)
- 3- dans la liste des factures, le montant n'est pas calculé dynamiquement
- 4- pouvoir modifier le nom de la facture

5- exporter factures d'une période donnée au format excel (N° de facture - Nom du client - Montants HT - Montants TTC - Si possible date de réglement)

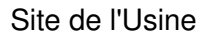

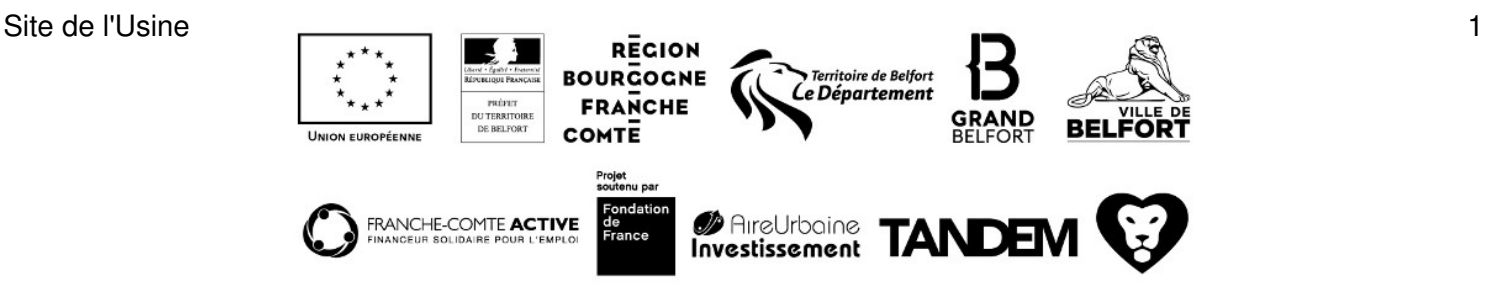